# SJC-Pearson e-Library

# User Guide

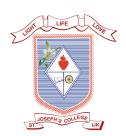

ST. JOSEPH'S COLLEGE (AUTONOMOUS), Irinjalakuda

# Table of Contents

| 1. Welcome!              | 3  |
|--------------------------|----|
| 2. Home screen           | 5  |
| a. Find a book           | 5  |
| b. How to add a book     | 6  |
| c. My book box features  | 7  |
| 3. Table of Contents     | 8  |
| 4. My Data               | 9  |
| a. How to highlights     | 9  |
| b. How to create notes   | 10 |
| 5. Bookmarks             | 12 |
| a. How to use a bookmark | 12 |
| 6. Zoom features         | 13 |
| a. zoom in               | 13 |
| b. Zoom out              | 13 |
| 7. Go to page            | 14 |
| a) Define page no        | 14 |
| b) Scroll bar            | 15 |
| 8. Pen tools             | 16 |
| 9. Page view             | 17 |
| 10. Quick Overview       | 18 |

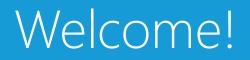

### Thank you for using elibrary Reader.

We would like to introduce you to the elibrary by providing a brief overview of key controls.

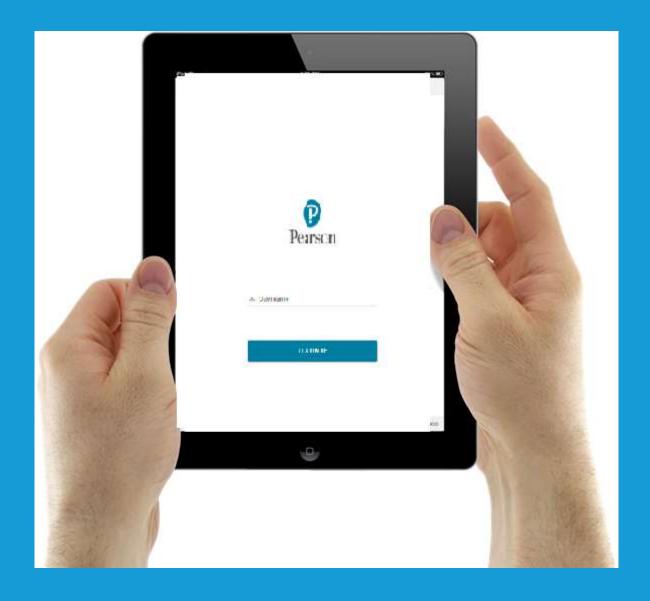

# Home screen - An Overview

### Homepage

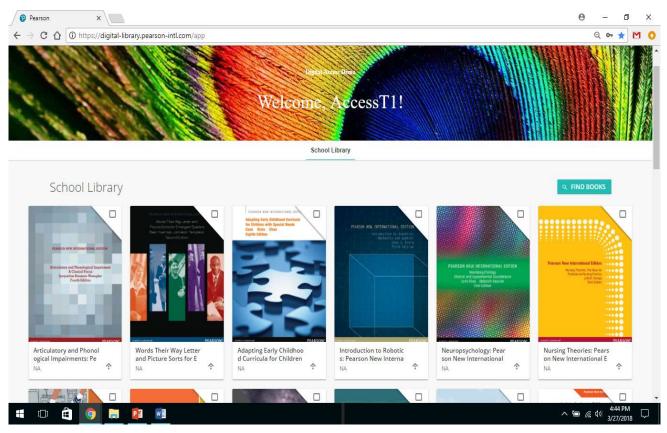

### How to find an e-book

1. Search Enter book, Author, ISBN on search box to find a e-book.

|                                                                                                    | Beel Access T2! |                       |     |
|----------------------------------------------------------------------------------------------------|-----------------|-----------------------|-----|
|                                                                                                    | School Library  |                       |     |
| 9 international finance                                                                                                    |                 | × CANCEL              |     |
| International Finance<br>Description<br>Particular Particular Particular<br>Particular Particular<br>Particular<br>Particula |                 |                       |     |
| Terms of Use Cookie Policy Privacy Policy                                                                                                    |                 | © 2017 Pearson Educat | ion |

### How to add a book to my Bookbox

Click on "+" sign as shown in screen below to add a book to your mybook box . In screen 2 pop up window will appear to click ok for adding a book to your personalized bookshelf

# Screen 1

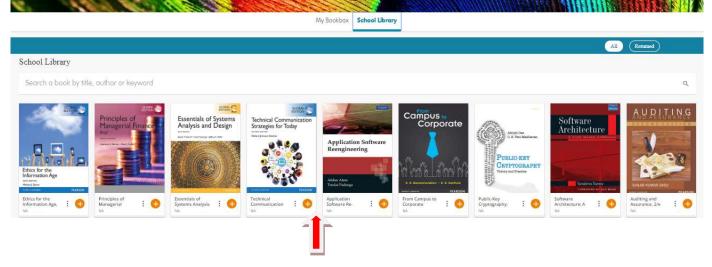

# Screen 2

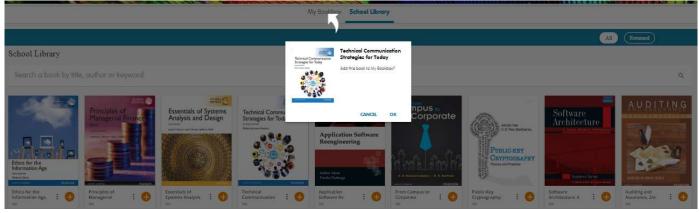

Screen 3 :- Once book is added to my book box. It will appear as "New" as shown in screen below. Click on book to open and start reading.

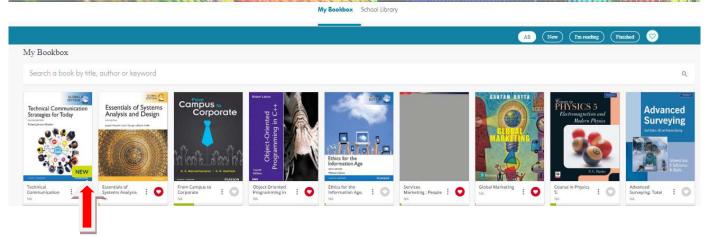

Screen 4 TABS:- Icons listed on left screen of my book box as listed below will help to identify books added to my book box, New titles , Im reading, Finished, favourites..

- 1. All :- Click on all will showcase all titles added to my book box
- 2. New :- Click on tab will showcase all new titles added to my book box
- 3. Im reading :- Click on tab will showcase all titles which currently reading
- 4. Finished :- Click on tab will showcase all titles finished reading
- 5. Heart Icon :- Click on tab will showcase titles which are my favourites

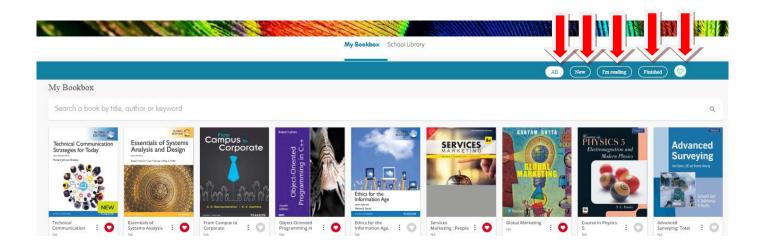

# Table of Content e-library reader - An Overview

**Table of Content: -** Enter Click on tab to navigate through the chapter and can jump to another chapter of content inside the book

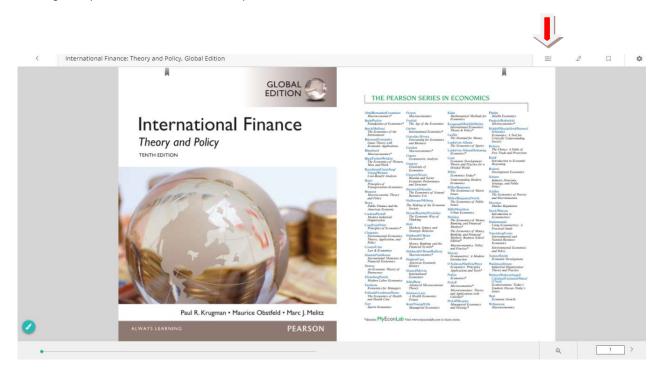

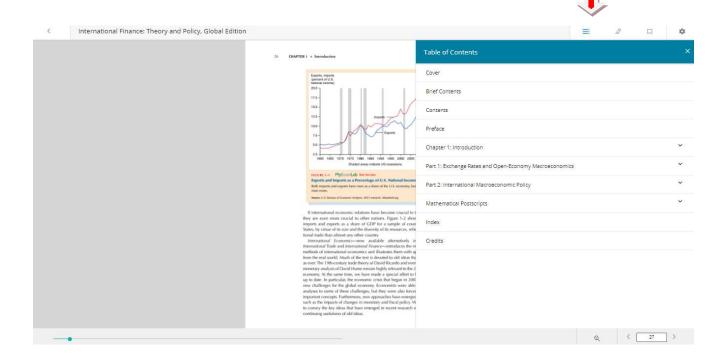

# My Data - An Overview

### How to highlight text

1. Highlight: To highlight a text, select the text and choose a color to highlight as per your colour preferences

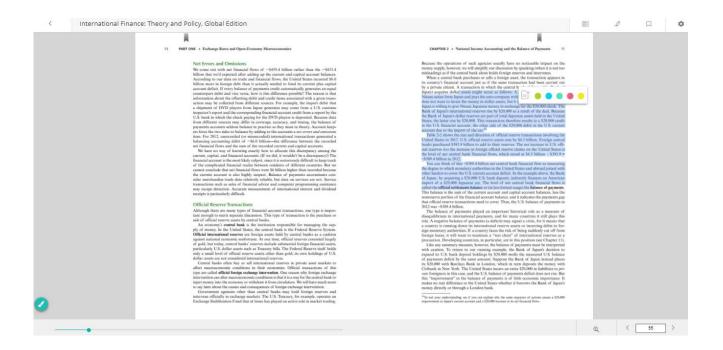

### How to create Notes

2. Notes: To create, select the text and click on 🔟 to add comments in the text box as shown in screen-2

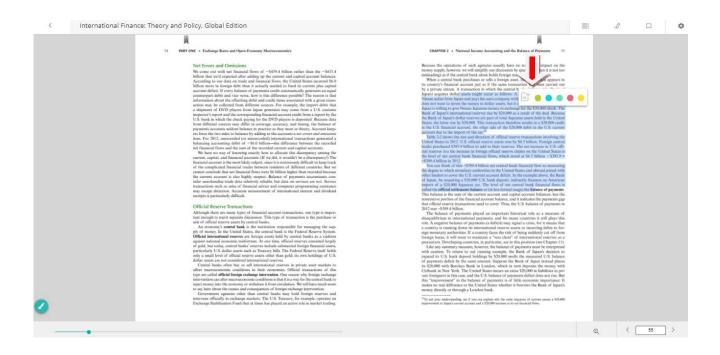

| Pearson ×                                                                       |                                              |                                                    |                                           | 0 – 0 ×                          |
|---------------------------------------------------------------------------------|----------------------------------------------|----------------------------------------------------|-------------------------------------------|----------------------------------|
| $\leftrightarrow$ $\rightarrow$ C $\bigtriangleup$ (1) https://digital-library. | pearson-intl.com/book                        |                                                    |                                           | ት 🎦 📀                            |
| < Articulatory and Ph                                                           | onological Impairments: Pearson New Intern   | ational Edition                                    | = 1                                       | □ <b>≎</b>                       |
|                                                                                 | × Note                                       |                                                    | τ :                                       |                                  |
|                                                                                 | . rabbit [w□bət] ready [wɛdi] feather [fɛd□] |                                                    |                                           |                                  |
|                                                                                 | Add you note here                            |                                                    | Even 1                                    | two cats of the same size,       |
|                                                                                 | 27/03/2018 O O O O                           | phonotactics of .                                  | 1                                         | ۵ ک                              |
|                                                                                 |                                              | the linguistic function of c. phonotactics d. know | of phonemes b. addition o<br>wledge of th | f -s can indicate plurality      |
|                                                                                 |                                              |                                                    | Q                                         | < 28 >                           |
| 🖶 🗇 😩 🤵 🚍 🗐                                                                     |                                              |                                                    |                                           | へ 🗈 🧖 🕼 🕼 6:29 PM<br>3/27/2018 💭 |

# Bookmarks - An Overview

### How to use Bookmarks

Selecting **Bookmarks** displays bookmarks grouped by Table of Contents. To

view a bookmarked page,

1. Select a TOC element (E.g. Chapter/topic/sub-topic) to list its bookmarked pages and select a bookmark T to jump to that page.

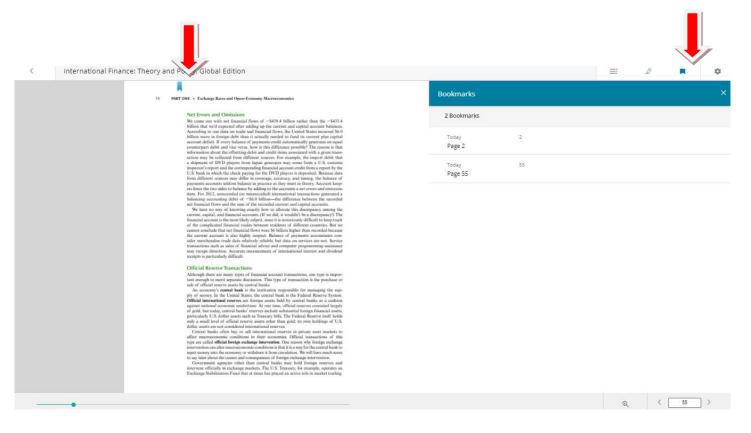

# Zoom Features - An Overview

## How to use Zoom in and out

**Zoom:** Click on bottom right lens icon select zoom % preference as per your reading needs.

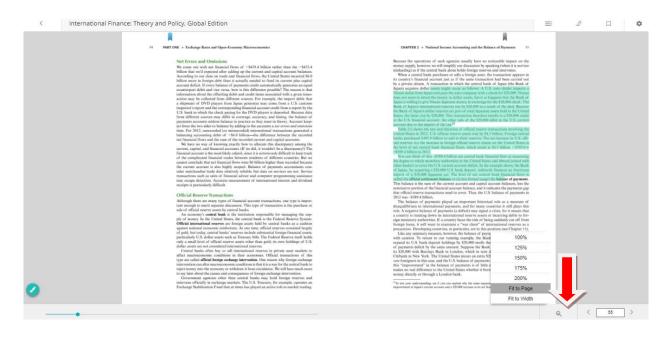

# Go to Page - An Overview

### How to navigate by page numbers

1. Enter page no. I to navigate through pages as shown in screen below

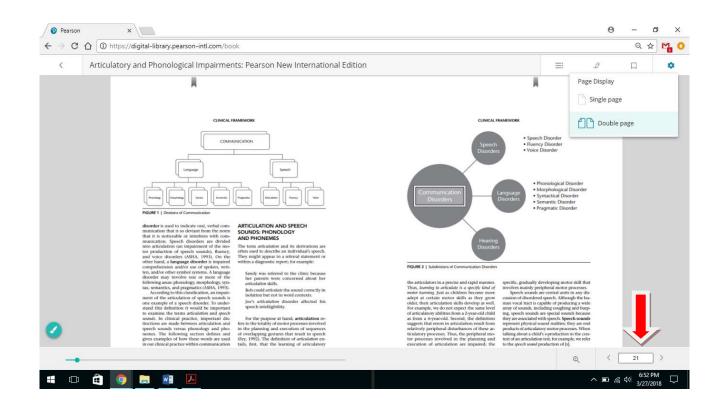

### How to use scroll bar

2. Select bar icon on your left bottom of the book to move across the pages

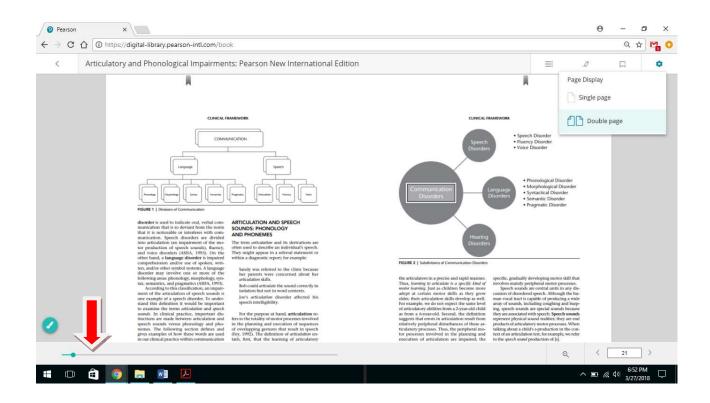

# Pen Tool - An Overview

### How to use pen tool

- (A) Start Pen
  - 1. **Select** Icon Placed on left side of screen. This brings up the Pen menu for you to use in drawing, on the page with colour preference.
- (B) Draw using Pen
  - 1. Once you activate the pen, use your finger/mouse to draw on the page.

If you do not like how the drawing looks, you can always do it again.

| 54 PAR                                                                                                    | T ONE * Exchange Rates and Open-Economy Macroeconomics                                                                              |           | CHAPTER 2 + National Income Accounting and the Balance of Phyments 55          |  |
|----------------------------------------------------------------------------------------------------|----------------------------------------------------------------------------------------------------|-----------|--------------------------------------------------------------------------------|--|
| *<br>20000<br>I<br>20000<br>C<br>100<br>C<br>0<br>C<br>0<br>C<br>0<br>C<br>0<br>C<br>0<br>C<br>0<br>C<br>0<br>C<br>C<br>0<br>C<br>C<br>C<br>C<br>C<br>C<br>C<br>C<br>C<br>C<br>C<br>C<br>C | <text><text><section-header><section-header><text><text><text></text></text></text></section-header></section-header></text></text> | session 1 | <text><text><text><text><text><text></text></text></text></text></text></text> |  |
| COLOUR 😑 🔴 🔵 🎯 🌒 OPACITY                                                                                                    | 80% Size 8pt                                                                                                    |           |                                                                                |  |

# Page View - An Overview

### Single Page

Select settings • options from top right corner of the screen to select reading preference of single page view

| ture Sorts for Emergent Spellers: Pearson New International Edition                                                                                                    | Page Display |
|----------------------------------------------------------------------------------------------------|--------------|
|                                                                                                    |              |
| Pearson Education Limited                                                                                                    | Single page  |
| Relotoursh Gate<br>Harlian<br>Konex CKQ3 201<br>Draject and activational Companies throughout the world                                                                                                    | Double page  |
| Visit us on the World Write Web at: www.peasaned.co.uk                                                                                                    |              |
| © Pearson Education Limited 2014                                                                                                    |              |
| All region reserved, like part of this publication may be reperiduced, denote it an vertineid regione, proceedings of versions, whittend enterings, increadings of versions, whittend enterings, increadings of versions, whittend enterings and the part of the publication of a literative permitting interfaced to opprove the united permitting of the publication of the literative formation. For the literative formation of the publication of the publication of the literative formation of the literative forma    |              |
| All indefinitions used hereins are the property of their respective sources. The use of any chasterian's<br>in the task data was not wait is the advance or published any polarization of exempting rights in such<br>to be advanced and the second second |              |
| poor of sour vertes.                                                                                                    |              |
|                                                                                                    |              |
|                                                                                                    |              |
|                                                                                                    |              |
|                                                                                                    |              |
|                                                                                                    |              |
|                                                                                                    |              |
|                                                                                                    |              |
|                                                                                                    |              |
|                                                                                                    |              |
|                                                                                                    |              |

### Double Page

**Select** settings • options from top right corner of the screen to select reading

preference of double page view

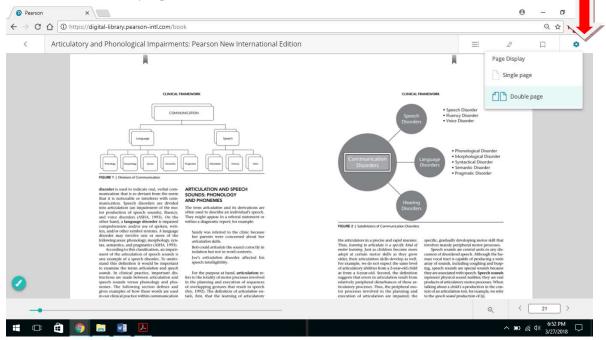

# Quick Overview

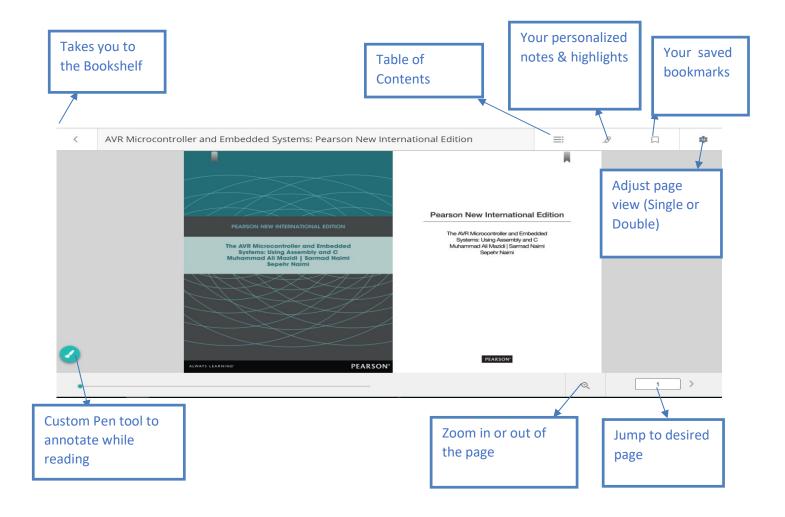